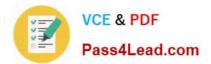

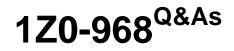

Oracle Time and Labor Cloud 2017 Implementation Essentials

# Pass Oracle 1Z0-968 Exam with 100% Guarantee

Free Download Real Questions & Answers **PDF** and **VCE** file from:

https://www.pass4lead.com/1z0-968.html

100% Passing Guarantee 100% Money Back Assurance

Following Questions and Answers are all new published by Oracle Official Exam Center

Instant Download After Purchase

100% Money Back Guarantee

- 😳 365 Days Free Update
- 800,000+ Satisfied Customers

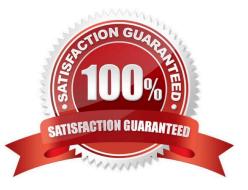

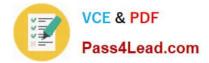

### **QUESTION 1**

Which configuration step should you perform to display the unit of measure and quantity fields in time card matrices?

- A. Configure time categories to display the unit of measure column for time entries.
- B. Enable display of the unit of measure option in the time processing setup profile.
- C. Enable display of the unit of measure option on the payroll time type attribute for the required element.
- D. Configure layouts to display the unit of measure column for time entries.
- E. Enable display of the unit of measure option in the time entry setup profile.

Correct Answer: E

Reference http://www.oracle.com/webfolder/technetwork/tutorials/tutorial/cloud/r13/wn/r13-wf-mgmt-wn.htm

### **QUESTION 2**

When defining a customer-defined template using a new Time Calculation Rule fast formula, which two options on the Parameter train stop enhance the rule setup to minimize rule setup errors?

- A. Set the proper Parameter type values.
- B. Set the Time Attribute Value to Value Set.
- C. Set the "Required" flag.
- D. Set the Group.
- E. Set the Time Attribute Value Type to Text.
- F. Set the Time Attribute Value Type to Data Source.

Correct Answer: AF

### **QUESTION 3**

Your customer has implemented Fusion Payroll and defined a set of elements and CIRs (Calculation Information Repository) with restricted element eligibility.

How should you restrict the displayed payroll time types to match the payroll element eligibility?

A. The payroll elements are placed in one multiple-attribute time card field and the layout set is assigned by using the time entry profile.

- B. The payroll elements are placed in one multiple-attribute time card field and restricted by using the enabled value.
- C. The payroll element eligibility definition is automatically used to restrict the displayed values on the time card.

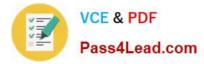

D. The payroll elements are placed in several multiple-attribute time card fields and the layout set is assigned by using the time entry profile.

Correct Answer: A

### **QUESTION 4**

Your customer wants to customize time card layouts for managers and workers, so that a manager\\'s layout displays and allows the override of default pay rates, but worker\\'s layout displays it as read-only.

Which statement is correct about customizing the time card layout sets?

A. Edit the manager layout first so that the worker layout inherits the edits, which you can then revise as required.

B. Manager layout doesn\\'t inherit any worker layout edits.

C. Edit the worker layout first so that the manager layout inherits the edits, which you can then revise as required.

D. The worker layout automatically inherits any manager layout edits.

Correct Answer: A

Reference https://docs.oracle.com/cloud/r13\_update17b/globalcs\_gs/FAITL/FAITL1470627.htm#FAITL1470627

### **QUESTION 5**

What are the three possible types of time allocation?

- A. Hours, Time Card Period, and Percentage
- B. Hours, Percentage, and Equally
- C. Hours, Week, and Bi-Weekly
- D. Percentage, Number, and Proportionally
- Correct Answer: B

Reference https://docs.oracle.com/en/cloud/saas/global-human-resources/r13-update18a/faitl/rule-based-validation-calculation-allocation-save-and-submit-configuration-overviews.html#FAITL2531310

1Z0-968 VCE Dumps

1Z0-968 Study Guide

1Z0-968 Exam Questions

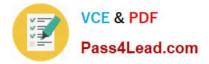

To Read the Whole Q&As, please purchase the Complete Version from Our website.

# Try our product !

100% Guaranteed Success
100% Money Back Guarantee
365 Days Free Update
Instant Download After Purchase
24x7 Customer Support
Average 99.9% Success Rate
More than 800,000 Satisfied Customers Worldwide
Multi-Platform capabilities - Windows, Mac, Android, iPhone, iPod, iPad, Kindle

We provide exam PDF and VCE of Cisco, Microsoft, IBM, CompTIA, Oracle and other IT Certifications. You can view Vendor list of All Certification Exams offered:

### https://www.pass4lead.com/allproducts

## **Need Help**

Please provide as much detail as possible so we can best assist you. To update a previously submitted ticket:

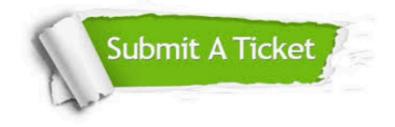

#### **One Year Free Update**

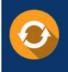

Free update is available within One Year after your purchase. After One Year, you will get 50% discounts for updating. And we are proud to boast a 24/7 efficient Customer Support system via Email.

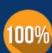

Money Back Guarantee To ensure that you are spending on quality products, we provide 100% money back guarantee for <u>30 days</u>

from the date of purchase

#### Security & Privacy

We respect customer privacy. We use McAfee's security service to provide you with utmost security for your personal information & peace of mind.

Any charges made through this site will appear as Global Simulators Limited. All trademarks are the property of their respective owners. Copyright © pass4lead, All Rights Reserved.